## **Photoshop 2021 Hacked [Mac/Win] [2022-Latest]**

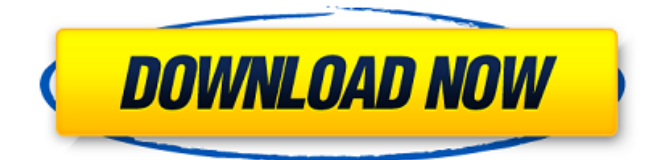

## **Photoshop 2021 Crack + (April-2022)**

Adobe Photoshop CS6 Review If you want to learn how to use Photoshop. If you want to learn how to use Photoshop, start with this course by Dreamstime. Through this course, you will learn how to use all the many features of Adobe Photoshop CS6. You will learn how to add a photo or create a new file. You will also learn how to create graphics, how to set up a publication, how to work with layers, and how to use adjustment layers. What can you make with Photoshop? With Photoshop, you can create amazing images. Can you use Photoshop to create the things in this photo? Learn how to take a photo in Photoshop so you can make amazing things with your photos. If you want to create amazing images, check out this Photoshop tutorial course. You can learn how to create all kinds of images with this Photoshop tutorial. This Photoshop tutorial course will teach you how to create works of art using Photoshop. This is a great tutorial course for beginning photographers. Learn all about this course for beginners. Adobe Photoshop Editing Tutorials for Beginners Learn how to make professional looking images in this Photoshop tutorial. Learn how to use Photoshop and learn about adding graphics to your photos. Are you a beginner looking for some Photoshop tutorials? Then this Photoshop tutorial is for you! Photoshop is a great graphic design program. Like a complex software program, Photoshop works in layers. This article will help you find Photoshop tutorials for beginners. This tutorial covers how to create a photo in Photoshop. If you want to learn how to create graphics or edit photos, this Photoshop tutorial is for you! Learn how to master Photoshop on the right path. This Photoshop tutorial will help you learn how to use Photoshop. Learn how to create amazing graphics in Photoshop. This tutorial covers how to use Photoshop and the editing tools. Learn how to edit photos. Learn how to edit photo adjustments with Photoshop. Learn how to use Photoshop at the beginner level. This Photoshop tutorial has many lessons. This Photoshop tutorial covers how to edit and correct photos. This Photoshop tutorial teaches how to create beautiful graphics in Photoshop. Learn how to edit photos with Photoshop. Learn how to use the photo editing tools.

#### **Photoshop 2021 Crack + PC/Windows**

One of the most common questions I answer in the Digital Photography School

Facebook Group are how to get started with Photoshop. The program is really easy to learn once you have a basic understanding of photography and Photoshop, but I wanted to go through a quick tutorial on how to get started with Photoshop Elements. We will work through Photoshop Elements and you can follow along with the Photoshop steps to compare results, or you can skip to the next section and work with Photoshop yourself. If you want to dive deeper, check out our most popular course, Introduction to Photoshop Photography, which covers basic Photoshop skills including lighting and colour correction, and advanced Photoshop skills like lens distortion. Note: The steps are written in an example format but you can try them out yourself using my article How to Process a Photo with Adobe Photoshop Elements How To Use Photoshop Elements: A Step-By-Step Guide Click on the Share button which can be found at the end of the top bar to save a copy of this article. You can also get the editable version. You can choose to link it on an external site or embed it directly on your blog. 1. Start with a New Photo We will be working with a simple photo of my girlfriend. She asked me not to show her face, but I found this image on Pixabay and added a sticker. 1A. Open the Image Let's open the image in Photoshop Elements and give it a name. I like to call mine "Girlfriend" and I'll use the name through most of the steps in this guide, but feel free to change it if you wish. 1B. Go to File>Open and choose Image and select Image.jpg Select the "Image" tab at the top of the screen. After you have your photo open, you will see a series of icons on the left and two tabs on the right. 2. Editing an Image I will be starting by removing the stickers and adding a title and filters. Click the "Stickers" icon. This will bring up a menu of the stickers you can use. Pick whichever one you would like, this is just an example. 2B. Remove Stickers Click the red "Remove" button in the top right corner of the sticker menu. 2C. Add a Title Right click on the image and 388ed7b0c7

# **Photoshop 2021**

Genetic investigation of photosensitive epilepsy with centrosemialysis: a homozygous mutation in the Kv11.1 voltage-gated potassium channel gene. Excessive daytime sleepiness and sudden and recurrent seizures are major symptoms of photosensitive epilepsy with centrosemialysis (PSEC). Genetic defects in potassium channels have been implicated in epilepsies with similar symptoms. We genetically investigated a three-generation family with seven members with PSEC. Linkage analysis and haplotype analysis were performed by using 18 polymorphic microsatellite markers in a three-generation pedigree with 22 members, including seven affected members. The entire coding sequences of the voltage-gated potassium channel gene KCNQ1 was sequenced. Genetic linkage analysis revealed a maximum multipoint LOD score of 5.9 in marker D2S365. The haplotype analysis suggested the maximum multipoint LOD scores of 3.2 in markers D2S375-D2S1338 and 3.3 in markers D2S304-D2S1348. All affected members of the family carry the same homozygous mutation (c.122T>A). The mutation results in a threonine to lysine substitution at position 41 (T41K) and is located in the domain that forms part of the functional pore. Screening of additional PSEC families with a mutant allele of Kv11.1 will be necessary for the identification of the disease-causing gene.Q: Can Visual Studio 2008 Debugger Break in HTML? Is it possible to have a breakpoint set on a "hidden" tag in the HTML editor, so that when the page is rendered, the debugger breaks before the first occurrence of this tag in the source code? I.e.: code where the code code is simply just text. A: Looks like it's available via the "Show All Requests" option in the HTML "View" menu.

#### **What's New In Photoshop 2021?**

Frankly, I'd say NC is in the process of reclaiming their own destiny. But really, it's not about you or your kids, it's about everyone else's kids, the ones who will follow in their footsteps. Frankly, I'd say NC is in the process of reclaiming their own destiny. But really, it's not about you or your kids, it's about everyone else's kids, the ones who will follow in their footsteps. Then again, they've been figuring that out for a while now. Cycling is fun, and really any form of athleticism is a valid route to personal development, but the most effective thing to do is to develop an effective means of personal transportation. More specifically, it is a death trap on the freeway. As for the family-centric argument, I've always been a little uneasy with the idea of having to arrange for an absent parent to support a child, in a way that most people don't expect when they have an absent parent. But the real quandary is the whole idea of raising a family—you know, making decisions about kids' homework and clothing and philosophy and you name it. Ultimately, such decisions end up greatly in the hands of other people. Given that, why not take advantage of all the technological tools at hand. Living in the city, there's no choice but to be a passenger, and for that to be even remotely effective, you need to get out of the way. Many of us will also come to accept that life in the city is not for everyone, or to live somewhere you can't afford. Ultimately, at the end of the day, we're all individualists. We make decisions based on our own interests and ideals, which should really be what matters. What matters is that we are never alone, and that our family, whether it's biological, chosen, or fostered, is the greatest gift we can give ourselves. By the way, I'm a child of divorce—I've been to enough family reunions to know that everyone's family is somewhere. These attitudes not only accept diversity, they depend on it.

# **System Requirements For Photoshop 2021:**

• macOS version 10.15.4 or newer (recommended) • Windows version 10 (any version) • 8 GB RAM (32-bit) or 16 GB RAM (64-bit) • 8 GB or 16 GB hard disk space (32-bit) or 24 GB or 32 GB (64-bit) • Intel Processor: Intel Core 2 Duo, Intel Core 2 Extreme, or Intel Core i5 • ATI Radeon HD 2900 series (RX) or newer • Nvidia GeForce GTX 680 •

Related links:

<https://lovely-cuyahoga-valley-79605.herokuapp.com/jarmincl.pdf> <http://aocuoieva.com/?p=25772> <https://vast-shelf-25782.herokuapp.com/samsav.pdf> [http://shaeasyaccounting.com/adobe-photoshop-2022-version-23-1-nulled-full](http://shaeasyaccounting.com/adobe-photoshop-2022-version-23-1-nulled-full-product-key-pc-windows/)[product-key-pc-windows/](http://shaeasyaccounting.com/adobe-photoshop-2022-version-23-1-nulled-full-product-key-pc-windows/) <http://eventaka.com/?p=26438> [https://lauxanh.live/wp-content/uploads/2022/07/Adobe\\_Photoshop\\_2022\\_\\_Crack\\_\\_Ser](https://lauxanh.live/wp-content/uploads/2022/07/Adobe_Photoshop_2022__Crack__Serial_Number__License_Key_Full_Download_MacWin_2022.pdf) ial Number\_License Key Full Download MacWin 2022.pdf <https://caspianer.com/wp-content/uploads/2022/07/maddwar.pdf> [https://remembrance-sorry-07339.herokuapp.com/Photoshop\\_2021\\_version\\_22.pdf](https://remembrance-sorry-07339.herokuapp.com/Photoshop_2021_version_22.pdf) <https://wakelet.com/wake/UImc-yhajlzt2VZOjrbNl> [https://nameless-brook-20189.herokuapp.com/Photoshop\\_2021\\_Version\\_2251.pdf](https://nameless-brook-20189.herokuapp.com/Photoshop_2021_Version_2251.pdf) [https://tasisatnovin.com/wp](https://tasisatnovin.com/wp-content/uploads/Adobe_Photoshop_CC_2018_version_19-1.pdf)[content/uploads/Adobe\\_Photoshop\\_CC\\_2018\\_version\\_19-1.pdf](https://tasisatnovin.com/wp-content/uploads/Adobe_Photoshop_CC_2018_version_19-1.pdf) <https://conbluetooth.net/photoshop-cc-2019-with-license-key-activator-april-2022/> <https://tuinfonavit.xyz/photoshop-2022-version-23-1-1-crack-full-version/> <https://inmueblesencolombia.com/?p=63965> <https://1w74.com/photoshop-2021-version-22-2-keygenerator-updated-2022/> <http://ubipharma.pt/?p=39594> [http://www.gurujijunction.com/blog/photoshop-2022-crack-with-serial-number-free](http://www.gurujijunction.com/blog/photoshop-2022-crack-with-serial-number-free-download-for-pc/)[download-for-pc/](http://www.gurujijunction.com/blog/photoshop-2022-crack-with-serial-number-free-download-for-pc/) <https://damariuslovezanime.com/photoshop-cs3-jb-keygen-exe-download-3264bit/> [http://brutherhe.yolasite.com/resources/Photoshop-2021-Version-2243-keygen](http://brutherhe.yolasite.com/resources/Photoshop-2021-Version-2243-keygen-only--Download-MacWin-April2022.pdf)[only--Download-MacWin-April2022.pdf](http://brutherhe.yolasite.com/resources/Photoshop-2021-Version-2243-keygen-only--Download-MacWin-April2022.pdf) <https://gorgeous-badlands-74927.herokuapp.com/indulry.pdf> [https://thefpds.org/2022/07/05/adobe-photoshop-2020-version-21-crack-serial](https://thefpds.org/2022/07/05/adobe-photoshop-2020-version-21-crack-serial-number-license-key-download-latest/)[number-license-key-download-latest/](https://thefpds.org/2022/07/05/adobe-photoshop-2020-version-21-crack-serial-number-license-key-download-latest/) <https://glacial-chamber-38636.herokuapp.com/wylfeid.pdf> [https://parleafrique.com/wp-content/uploads/2022/07/Adobe\\_Photoshop\\_2022\\_Activat](https://parleafrique.com/wp-content/uploads/2022/07/Adobe_Photoshop_2022_Activation_Code_With_Keygen_Free_2022_New.pdf) [ion\\_Code\\_With\\_Keygen\\_Free\\_2022\\_New.pdf](https://parleafrique.com/wp-content/uploads/2022/07/Adobe_Photoshop_2022_Activation_Code_With_Keygen_Free_2022_New.pdf) [https://greenearthcannaceuticals.com/adobe-photoshop-2022-version-23-download](https://greenearthcannaceuticals.com/adobe-photoshop-2022-version-23-download-x64-latest-2022/)[x64-latest-2022/](https://greenearthcannaceuticals.com/adobe-photoshop-2022-version-23-download-x64-latest-2022/) [https://boodiseshop.com/photoshop-2021-version-22-2-product-key-product-key-full](https://boodiseshop.com/photoshop-2021-version-22-2-product-key-product-key-full-download-march-2022/)[download-march-2022/](https://boodiseshop.com/photoshop-2021-version-22-2-product-key-product-key-full-download-march-2022/) [https://polar-inlet-81041.herokuapp.com/Photoshop\\_CS4.pdf](https://polar-inlet-81041.herokuapp.com/Photoshop_CS4.pdf) [https://www.larpy.cz/files/Photoshop\\_2021\\_Version\\_2201\\_Registration\\_Code\\_X64\\_Apri](https://www.larpy.cz/files/Photoshop_2021_Version_2201_Registration_Code_X64_April2022.pdf) [l2022.pdf](https://www.larpy.cz/files/Photoshop_2021_Version_2201_Registration_Code_X64_April2022.pdf) [https://traduncabliry.wixsite.com/galruistocen::galruistocen:fnlnOtujiC:traduncabliry@](https://traduncabliry.wixsite.com/galruistocen::galruistocen:fnlnOtujiC:traduncabliry@hotmail.com/post/adobe-photoshop-2021-version-22-1-1-crack-patch-for-windows) [hotmail.com/post/adobe-photoshop-2021-version-22-1-1-crack-patch-for-windows](https://traduncabliry.wixsite.com/galruistocen::galruistocen:fnlnOtujiC:traduncabliry@hotmail.com/post/adobe-photoshop-2021-version-22-1-1-crack-patch-for-windows) <https://viajacomolocal.com/wp-content/uploads/2022/07/wrerap.pdf> [https://lacomfortair.com/adobe-photoshop-2021-version-22-1-1-hacked-with-serial-](https://lacomfortair.com/adobe-photoshop-2021-version-22-1-1-hacked-with-serial-key-for-pc-updated/) [key-for-pc-updated/](https://lacomfortair.com/adobe-photoshop-2021-version-22-1-1-hacked-with-serial-key-for-pc-updated/)